# **Peppolネットワークからデジタルインボイスを自動保存**

**日、電子生好儿SaWe**の

# 『連携補完機能』オプション

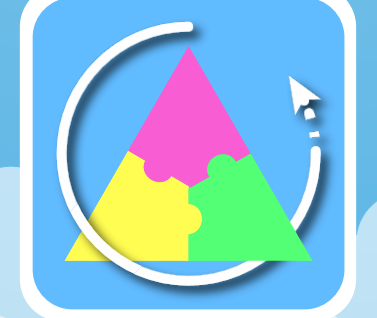

1

©2024 Antenna House, Inc.

- 『連携補完機能』オプションとは
- 「Peppol」と「JP PINT」
- システム概要:『連携補完機能』で保存要件を確保
- 『連携補完機能』と連携するPeppolアクセスポイント
- 導入ステップ
- 『連携補完機能』オプション:動作環境と製品価格
- お問い合わせ・製品参考URL

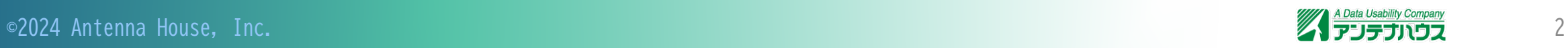

# 『連携補完機能』オプションとは

Peppolネットワーク上などでやり取りされる電子取引データを取得し、『電子取引Save』へ保存する、『電子取引Save』のオプション製品です。

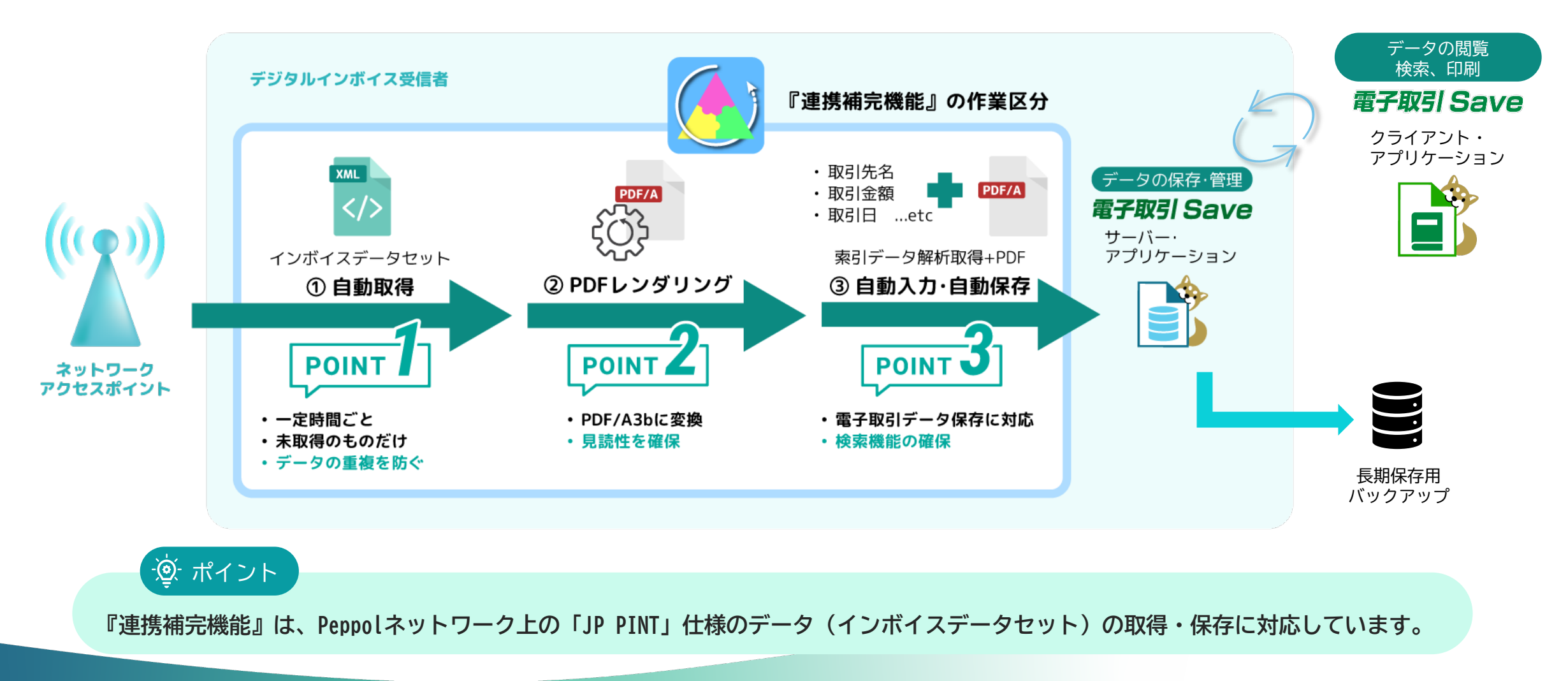

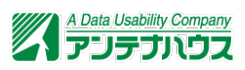

# 「Peppol」と「JP PINT」

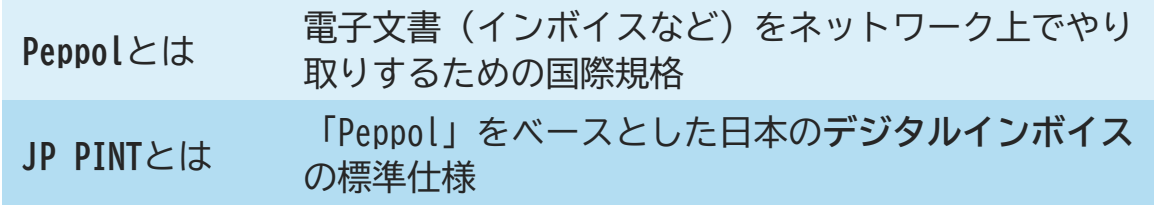

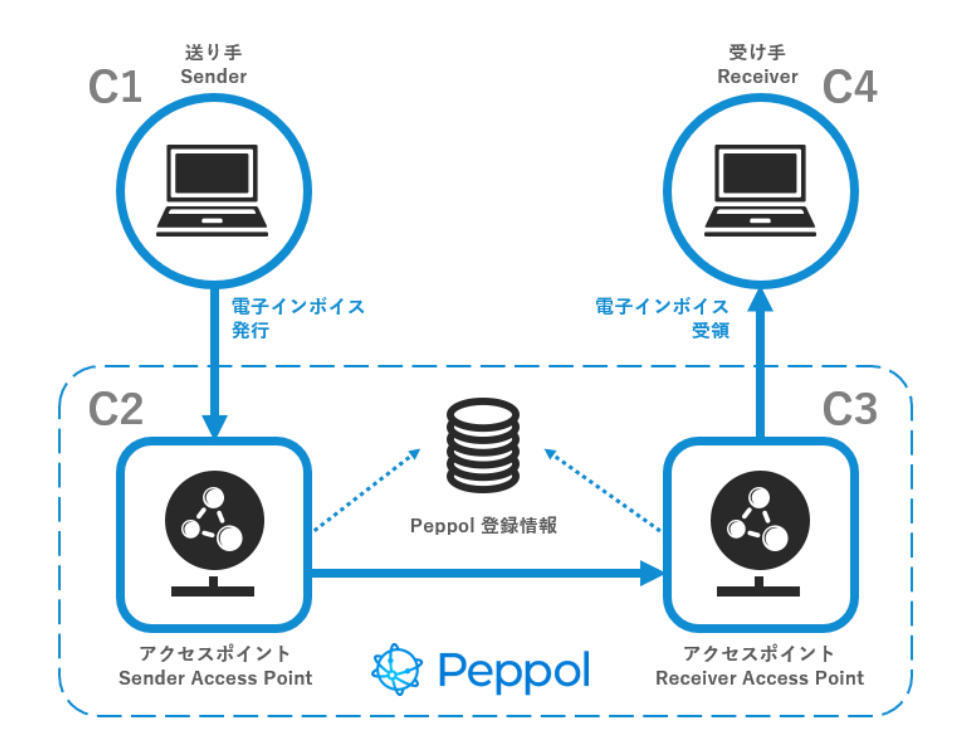

出典:デジタルインボイスとは,デジタルインボイス推進協議会 https://www.eipa.jp/peppol

#### **インボイスデータセットはXML形式**

Peppolアクセスポイント間(左図 C2-C3)でやり取りされる、デジタル インボイスのデータのことです。「JP PINT」の仕様に沿った**XML形式**に なっています。

インボイスデータセットには、<mark>取引関連文書の添付</mark>もできます。

- **作業報告書**
- **製品情報など**

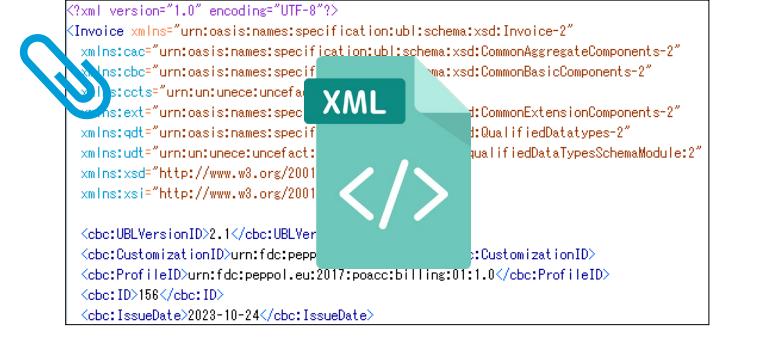

「空 ポイント」

紙やメール経由の書類の保存処理など人手が介在していた作業を システムが自動取得・処理することで業務の大幅な効率化。 人為的ミスやデータ改ざんの防止も容易になります。

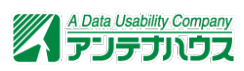

## システム概要:『連携補完機能』で保存要件を確保

Peppolネットワーク上でやり取りされるインボイスデータセットは電子取引データです。電子帳簿保存法の保存要件を満たした保存が必要です。

**『連携補完機能』を使えば、自動で「可視性(見読性と検索機能)の確保」した保存ができます。**

**索引用データの取得**

**『電子取引Save』で自動保存・入力**

**PDFにレンダリング**

インボイスデータセット(XML形式)**※**を、PDFファ イル(PDF/A-3b**※**)にレンダリング・変換します。

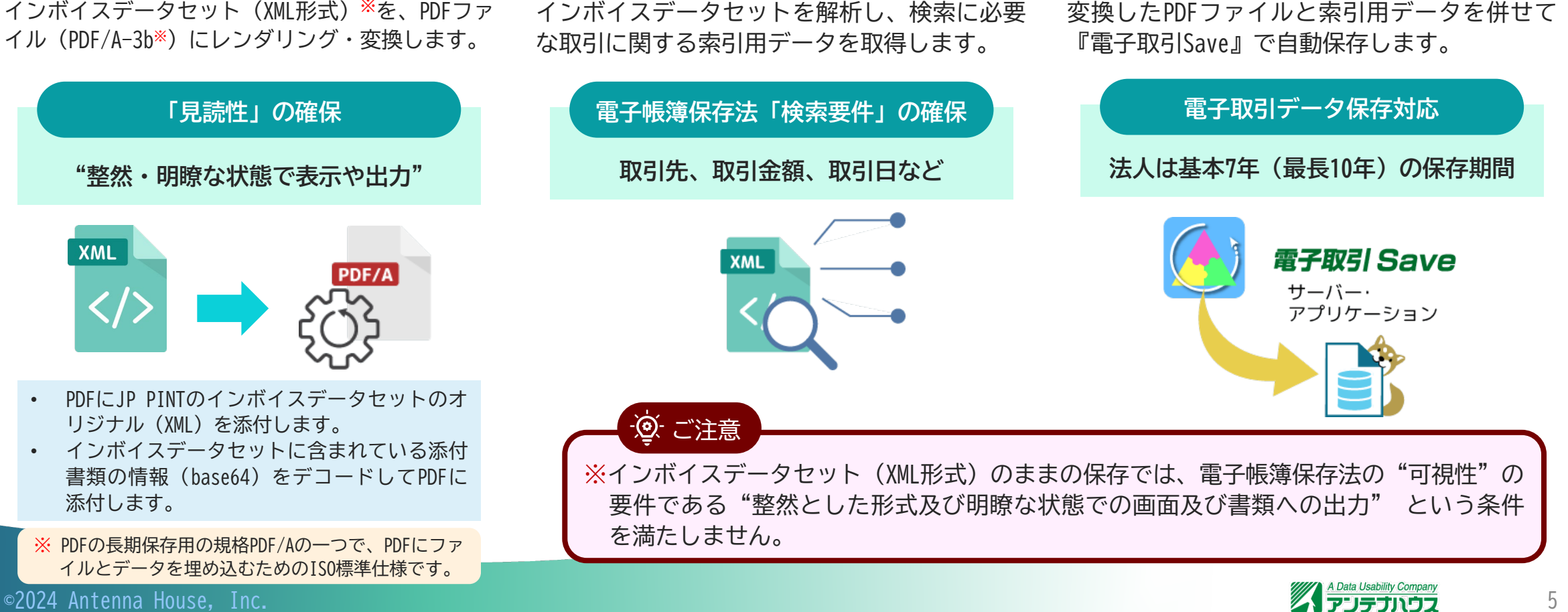

# 『連携補完機能』と連携するPeppolアクセスポイント

#### **「bondance endpoint-API」株式会社トラベルデータ様**

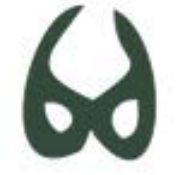

bondance endpoint-API

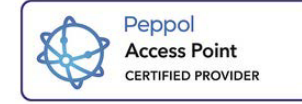

PeppolService Provider(2022年11月:デジタル庁認定)

デジタルインボイスを Peppolネットワークを利用して送受信するためのAPIです。

- 管理画面(右図)で各種設定、送受信ログの参照
- デジタルインボイスの送受信
- PeppolオリジナルXMLファイルをアップロード・送信が可能です。

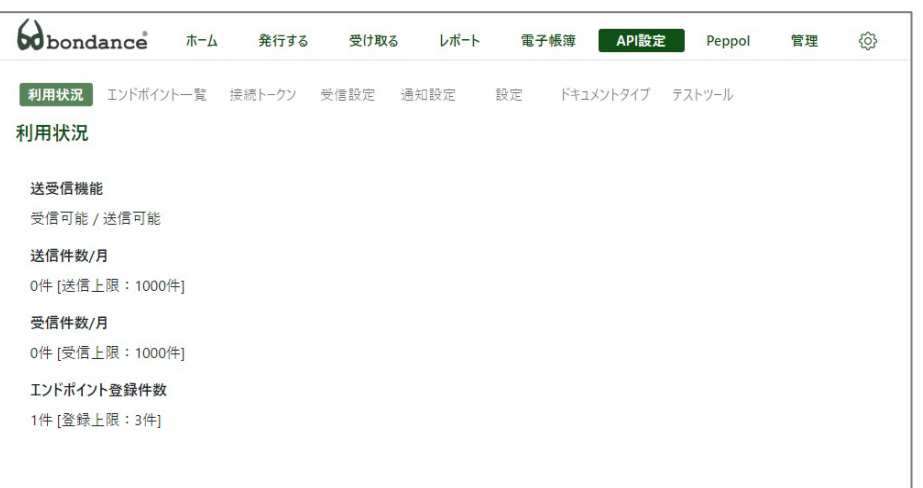

「bondance endpoint-API」 の管理画面

 $|\vee|$ 詳細はこちらから!

- デジタルインボイス実装のためのパワーツール bondance endpoint-API <https://www.bondance.digital/>
- bondance endpoint-API プランと価格 <https://www.bondance.digital/api-plans/>

『連携補完機能』との連携には、 事前に「bondance endpoint-API」 のアカウント取得が必要です。

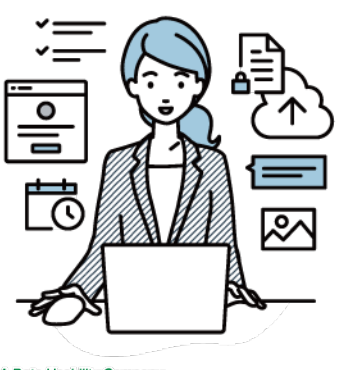

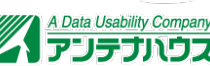

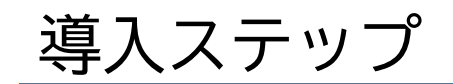

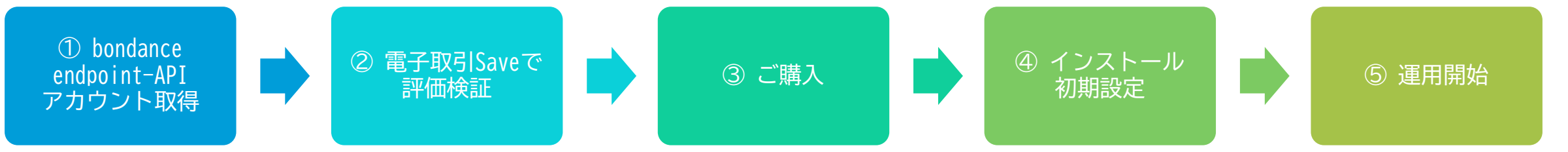

- ① 「bondance endpoint-API」アカウント取得 Peppolアクセスポイントの接続アカウント取得、設定します(取 得方法は、トラベルデータ様へご確認ください) 。
- ② 『電子取引Save』で評価検証 『電子取引Save』(※)と『連携補完機能』で連携確認、電子取 引データの保存など、 30日間無料で全機能をお試しいただけ る評価版で検証します。
- ③ 購入 アンテナハウス直販ほか、流通/販売、弊社リセラーからご購入 いただけます。

④ インストール・初期設定

アプリケーションのインストールと、『電子取引Save』の初期設 定、『連携補完機能』の連携設定など運用の初期設定を行います。

⑤ 運用開始

インボイスデータの取得と電子取引データの保存を開始します。

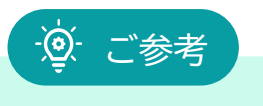

※『電子取引Save』の導入については、『電子取引Save』の資料 をご覧ください。

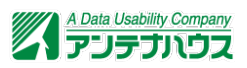

## 『連携補完機能』オプション:動作環境と製品価格

#### **動作環境**

『電子取引Save』に準じます。動作環境の詳細は、製品Webページでご確認ください。

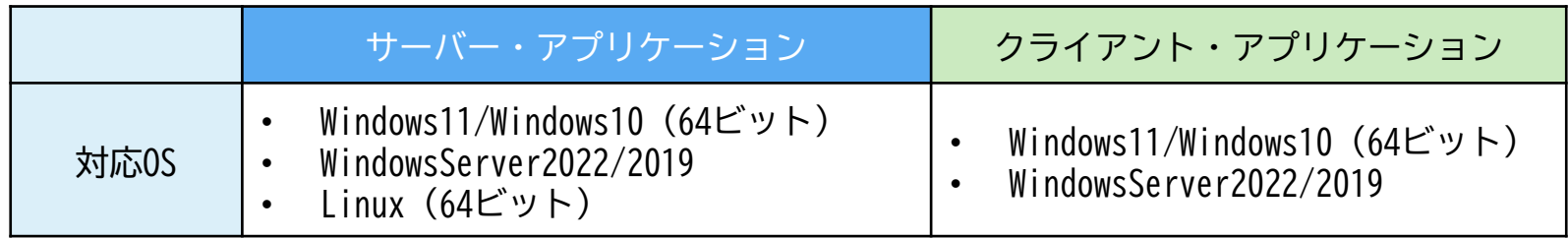

#### **製品価格**

『連携補完機能』は『電子取引Save』のオプション製品です。単体では販売しており ません。

価格について[は営業まで](#page-8-0)お問い合わせください。

 $-\overline{(\mathbf{0})}$ -ご参考

『電子取引Save』の動作環境/価格については、『電子取引Save』の資料をご覧いた だくか、製品Webページをご確認ください。

【動作環境】 <https://www.antenna.co.jp/ebe/spec.html>

【ライセンスと価格】 <https://www.antenna.co.jp/ebe/license.html>

#### **評価版**

『電子取引Save』評価版のお申込みはこちら!

インストールから30日間お試しいただけます。

**<https://www.antenna.co.jp/ebe/trial.html>**

**※**『連携補完機能』の評価版は[、営業まで](#page-8-0)お問い合わせ ください。

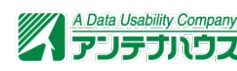

# <span id="page-8-0"></span>お問い合わせ、製品参考URL

『電子取引Save』『連携補完機能』オプション関連へのお問い合わせは、下記にて承ります。その他、オンラインマニュアルや使い方動画なども公 開しています。ぜひご覧ください。

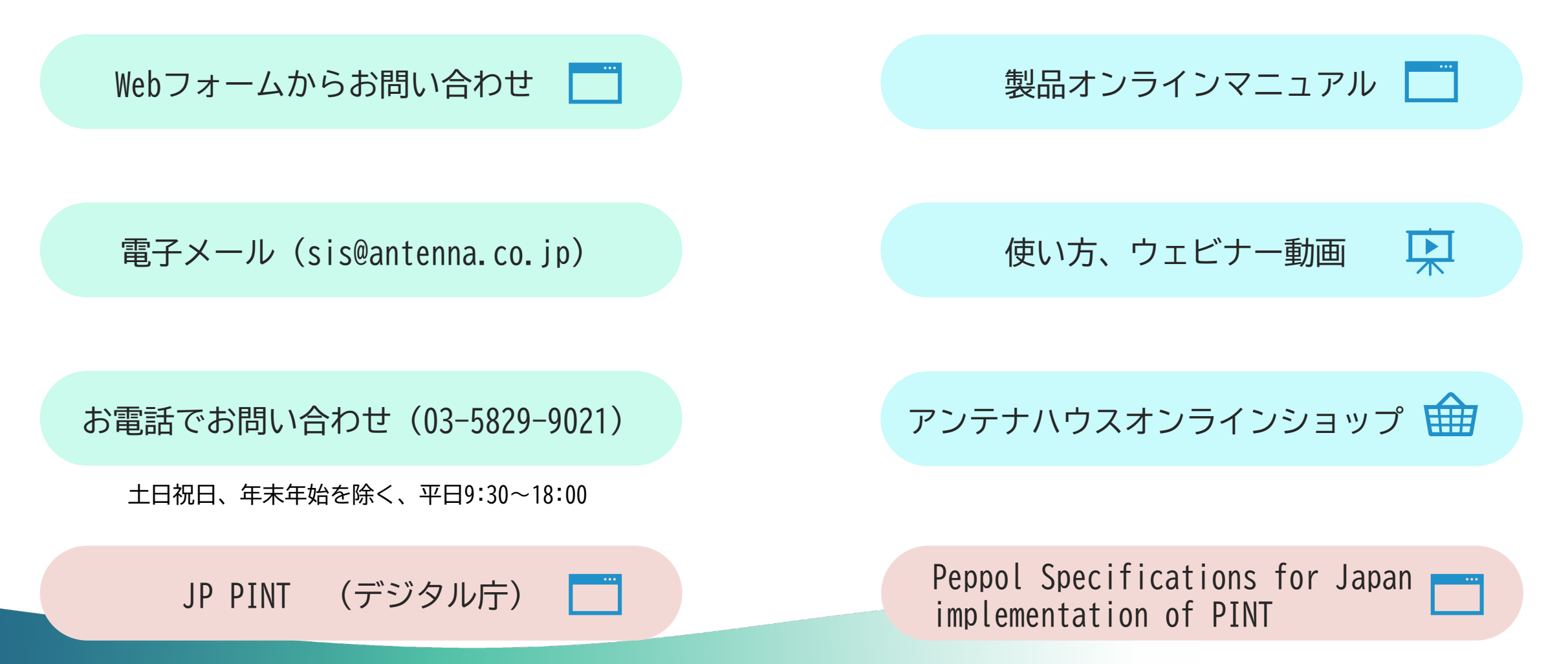

©2024 Antenna House, Inc. 99 (1996) 9 (1996) 9 (1997) 9 (1998) 9 (1998) 9 (1998) 9 (1998) 9 (1998) 9 (1998) 9 (1998) 9 (1998) 9 (1998) 9 (1998) 9 (1998) 9 (1998) 9 (1998) 9 (1998) 9 (1998) 9 (1998) 9 (1998) 9 (1998) 9 (199